CATASTO, CARTOGRAFIA ED EDILIZIA collana a cura di **ANTONIO IOVINE**

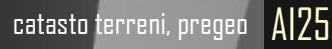

## MARIO **IOVINE** GENNARO **TADDEO**

# LA DICHIARAZIONE DI SUCCESSIONE ON LINE E LA VOLTURA CATASTALE

## **GUIDA PRATICA CON ESEMPI OPERATIVI REDATTI CON LA PROCEDURA INFORMATICA**

**Provv. Direttore Agenzia delle Entrate del 27-12-2016 «Approvazione del modello di dichiarazione di successione e domanda di volture catastali, delle relative istruzioni e delle specifiche tecniche per la trasmissione telematica»** 

EXEO

 **ISBN** 978-88-6907-214-7

**GUIDE OPERATIVE**

pubblica amministrazione professionisti

CATASTO, CARTOGRAFIA ED EDILIZIA collana a cura di **ANTONIO IOVINE**

catasto terreni, pregeo AI25

MARIO **IOVINE** GENNARO **TADDEO**

# **LA DICHIARAZIONE DI SUCCESSIONE ON LINE E LA VOLTURA CATASTALE**

GUIDA PRATICA CON ESEMPI OPERATIVI REDATTI CON LA PROCEDURA INFORMATICA

**Provv. Direttore Agenzia delle Entrate del 27-12-2016 –** *Approvazione del modello di dichiarazione di successione e domanda di volture catastali, delle relative istruzioni e delle specifiche tecniche per la trasmissione telematica.*

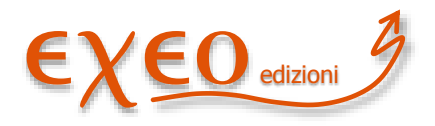

**ISBN** formato pdf: 978-88-6907-214-7

**GUIDE OPERATIVE** professionisti

professionisti

Copyright © 2017 Exeo S.r.l.. Tutti i diritti riservati. È consentita la stampa e l'utilizzo in più dispositivi ad esclusivo uso personale della persona fisica acquirente, o del destinatario del prodotto in caso di soggetto acquirente diverso da persona fisica, e comunque mai ad uso commerciale: ogni diversa utilizzazione e diffusione, con qualsiasi mezzo, con qualsiasi scopo e nei confronti di chiunque altro, è vietata senza il consenso scritto dell'editore. Quanto alla riproduzione dei contenuti, sono consentite esclusivamente citazioni di brevi brani in virgolettato a titolo di cronaca, studio, recensione, attività della pubblica amministrazione o professionale, accompagnate dal nome dell'autore, dell'editore, e dal titolo e anno della pubblicazione. Sarà perseguita nelle sedi opportune ogni violazione dei diritti d'autore e di editore. Alle violazioni si applicano le sanzioni previste dagli art. 171, 171–*bis*, 171–*ter*, 174–*bis* e 174– ter della legge 633/1941..

Disclaimer: pur compiendo ogni ragionevole sforzo per assicurare che il contenuto sia elaborato con la cura necessaria, si avverte che errori, inesattezze, ambiguità od omissioni sono sempre possibili. Con riguardo a ciò, l'editore, il curatore e gli autori si esimono da ogni responsabilità, invitando l'utente a verificare il contenuto con la documentazione ufficiale.

#### Autori:

**MARIO IOVINE**, ingegnere, esperto di topografia, estimo, costruzioni ed in particolare di rilievo catastale e di approntamento e predisposizione di atti di aggiornamento del catasto terreni ed edilizio urbano. Dipendente di azienda privata di costruzioni edili. Membro del Comitato Tecnico Scientifico della rivista informatica www.catastonline.it.

**GENNARO TADDEO,** dottore in economia e commercio, funzionario dell'Agenzia delle Entrate, esperto in diritto tributario e in procedure ipocatastali.

edizione: marzo 2017 collana: CATASTO, CARTOGRAFIA ED EDILIZIA, a cura di Antonio Iovine materia: catasto e fiscalità immobiliare -tipologia:guida operativa - formato: digitale, pdf codice prodotto: AI25 – nic: 25 ISBN: 978-88-6907-214-7 Editore: Exeo srl CF PI RI 03790770287 REA 337549 ROC 15200/2007 c. s. i. v. € 10.000,00, sede legale piazzetta Modin 12 35129 Padova – sede operativa: via Buzzacarina 20 35020 Brugine PD. Luogo di elaborazione presso la sede operativa.

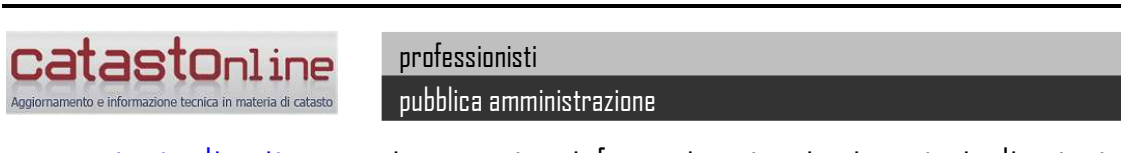

[www.catastonline.it](http://www.catastonline.it/) aggiornamento e informazione tecnica in materia di catasto

#### **CAPITOLO PRIMO LA SUCCESSIONE EREDITARIA**

#### **1.0 DEFINIZIONE E CONCETTI ELEMENTARI DI DIRITTO CIVILE**

La successione ereditaria è l'istituto previsto dal nostro ordinamento giuridico per disciplinare la continuità giuridica dei rapporti patrimoniali di un soggetto che viene a mancare per causa di morte (de cuius). È un modo di acquisto a titolo derivativo della proprietà.

La successione è disciplinata dal libro secondo del Codice Civile, titoli da I a V ed art da 456 a 809.

La successione può avvenire per legge o per testamento.

In carenza di testamento da parte del de cuius la successione avviene per legge secondo le specifiche disposizioni del c.c.

Il de cuius può disporre dei propri beni con testamento, anche in questo caso rispettando specifiche disposizioni del c.c. in caso di presenza di eredi legittimi (discendenti, ascendenti, il coniuge). La cosiddetta "successione necessaria"

A tale riguardo, si definisce porzione legittima o riservata la parte di patrimonio che la legge attribuisce agli eredi legittimi, mentre si chiama porzione disponibile la parte di patrimonio di cui il testatore può disporre, invece, liberamente.

Le forme di testamento possono essere per "testamento olografo" o per atto di testamento depositato presso un notaio (in questo caso può essere pubblico o segreto).

Il testamento olografo per avere validità deve essere scritto per intero, datato e firmato di mano da colui che redige il testamento. Può essere scritto su qualunque tipo di carta senza alcun frasario speciale: occorre soltanto che risulti chiara la volontà di colui che dispone.

La data deve contenere giorno, mese ed anno.

È la forma più semplice di testamento, alla portata di tutti, ma presenta il pericolo di poter essere facilmente alterato o andare smarrito.

Il testamento pubblico è ricevuto dal notaio in presenza di due testimoni, mentre il testamento segreto è quello scritto dal testatore sigillato e consegnato al notaio, che quindi non ne conosce il contenuto.

Non possono produrre testamento le persone, incapaci per legge. Sono incapaci i minorenni, gli interdetti per infermità di mente e gli incapaci naturali.

Possono succedere nel testamento anche le persone giuridiche e gli enti non riconosciuti.

Secondo il nostro ordinamento sono possibili due forme di successione:

- a *titolo universale*, quando comprende l'intero patrimonio del defunto ovvero una quota di esso, (in tal caso colui che subentra per l'intero patrimonio o in quota parte si definisce erede);

- a *titolo particolare* se riguarda uno o più rapporti giuridici attivi (in tal caso il successore si definisce legatario; non riceve una quota parte del patrimonio e pertanto si differenzia dall'erede).

Il legato si acquista senza bisogno di accettazione, salva la facoltà di rinunciare ex art. 649 c.c.. Altresì non risponde dei debiti ereditari, salvo diversa volontà del testatore, e, comunque, nel limite del valore del bene ricevuto.

Gli eredi, che siano successori per testamento o per legge, succedono oltre che nei rapporti attivi, anche nei debiti del defunto, producendo così la confusione tra il proprio patrimonio e quello del "de cuius". Resta salva la facoltà di limitare questa responsabilità al valore dell'attivo, accettando col *beneficio d'inventario*.

Viceversa i creditori dell'erede acquistano diritto di soddisfarsi sui beni del defunto, salvo la facoltà ai creditori di questo, di evitare tale effetto della confusione del patrimonio, con lo speciale rimedio della *separazione dei patrimoni*.

Il legatario non risponde dei debiti del defunto. Al riguardo è opportuno tenere presente la disposizione del cc. art. 588 ultimo periodo (cosiddetto istituto ex re certa):

Art. 588 c.c.: «Disposizioni a titolo universale e a titolo particolare. - Le disposizioni testamentarie, qualunque sia l'espressione o la denominazione usata dal testatore, sono a titolo universale e attribuiscono la qualità di erede, se comprendono l'universalità o una quota dei beni del testatore. Le altre disposizioni sono a titolo particolare e attribuiscono la qualità di legatario. L'indicazione di beni determinati o di un complesso di beni non esclude che la disposizione sia a titolo universale, quando risulta che il testatore ha inteso assegnare quei beni come quota del patrimonio».

In sostanza, in determinate circostanze, il legatario può assumere la figura dell'erede.

L'effetto dell'accettazione dell'eredità retroagisce ex art. 459 c.c. al momento dell'apertura della successione, inoltre, una volta resa è irretrattabile.

Il testamento può subordinare la nomina dell'erede ad una condizione sospensiva o risolutiva ex art. 633 c.c. 4, in ambo i casi con effetto retroattivo al momento della apertura della successione, cioè come se la nomina ab origine fosse definitiva o inesistente.

#### **1.1 Successione legittima**

La successione legittima, come l'aggettivo qualifica direttamente in forma inequivocabile, è quella che avviene per legge quando il defunto non ha disposto, con testamento, in tutto o in parte dei suoi beni.

I familiari che ereditano per legge sono:

- il coniuge
- i figli (legittimi, naturali, legittimati e adottivi)
- i fratelli (in assenza dei figli)
- gli ascendenti (in assenza dei figli)
- gli altri parenti entro il 6° grado (solo se unici eredi)

In mancanza di eredi e di testamento l'eredità è devoluta allo Stato il quale non risponde dei debiti ereditari e dei legati oltre il valore dei beni acquisiti.

Nel caso di successione legittima *la formazione delle quote* discende dalla legge. L'attuazione pratica, in caso di più eredi e con beni non divisibili, è la cosiddetta divisione ereditaria ed, in alcuni casi, può risultare una operazione assai complessa. Nella tabella seguente è schematizzata la formazione delle quote ai sensi dell'articolo 565 e ss del c.c.

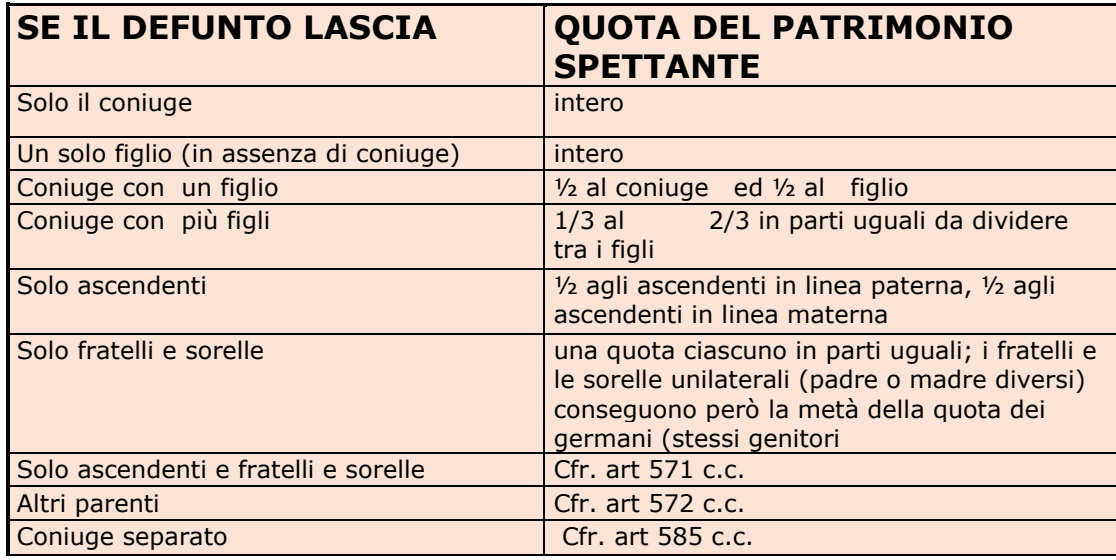

art. 571 Codice Civile - Concorso di genitori o ascendenti con fratelli e sorelle - Se coi genitori o con uno soltanto di essi concorrono fratelli e sorelle germani del defunto, tutti sono ammessi alla successione del medesimo per capi, purché in nessun caso la quota, in cui succedono i genitori o uno di essi, sia minore della metà.

Se vi sono fratelli e sorelle unilaterali, ciascuno di essi consegue la metà della quota che consegue ciascuno dei germani o dei genitori, salva in ogni caso la quota della metà in favore di questi ultimi.

Se entrambi i genitori non possono o non vogliono venire alla successione e vi sono ulteriori ascendenti, a questi ultimi si devolve, nel modo determinato dall'articolo 569 , la quota che sarebbe spettata a uno dei genitori in mancanza dell'altro.

art. 572 Codice Civile - Successione di altri parenti - Se alcuno muore senza lasciare prole, né genitori, né altri ascendenti, né fratelli o sorelle o loro discendenti, la successione si apre a favore del parente o dei parenti prossimi, senza distinzione di linea. La successione non ha luogo tra i parenti oltre il sesto grado

Art. 585 codice civile - Successione del coniuge separato - Il coniuge cui non è stata addebitata la separazione con sentenza passata in giudicato ha gli stessi diritti successori del coniuge non separato.

Nel caso in cui al coniuge sia stata addebitata la separazione con sentenza passata in giudicato, si applicano le disposizioni del secondo comma dell'articolo 548 $^{-1}$ .

Nel caso di premorienza di alcuni eredi legittimi, succedono i parenti più prossimi di grado, nel rispetto della quota originariamente spettante all'erede (rappresentazione nell'eredità).

Altri eredi potrebbero essere assenti o indegni. In tal caso la successione avviene per il cosiddetto principio di rappresentazione.

La rappresentazione (art. 467 e ss del c.c.) è concessa:

- ai discendenti dei figli;

- ai discendenti dei fratelli e sorelle del defunto, però non oltre il secondo grado, cioè soltanto ai figli ad ai nipoti di detti collaterali.

La rappresentazione non ha luogo tra gli ascendenti. Nella tabella seguente si esemplifica un caso di successione per rappresentazione.

<u>.</u>

<sup>1</sup> Questi avrà diritto ad ottenere un assegno vitalizio detraibile dall'eredità se, al momento della morte, riceveva dal defunto gli alimenti. La perdita dei diritti successori del coniuge separato con addebito non configura però un'ipotesi di indegnità, in quanto questi potrà succedere ad altro titolo, per esempio come parente o per testamento.

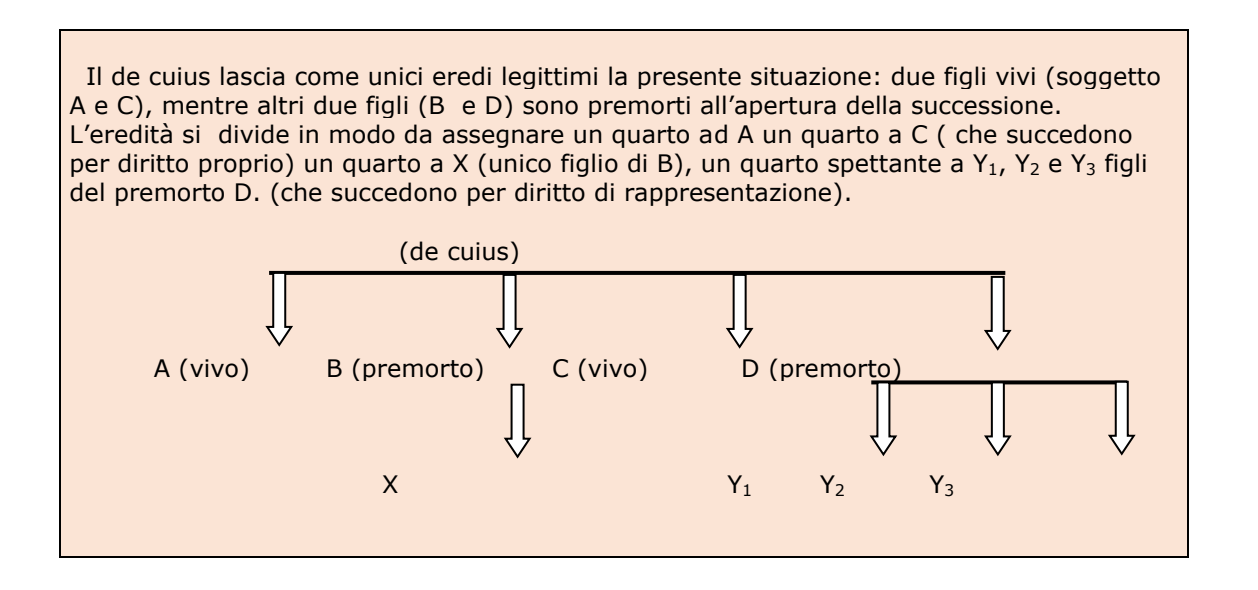

Per completezza, si evidenzia:

 i figli legittimi, nati in costanza di matrimonio, sono equiparati ai figli naturali, purché riconosciuti volontariamente dai genitori. Essi succedono per legge al padre e alla madre in parti uguali.

 lo status di figlio legittimo è acquistato direttamente anche dal figlio adottato in forza della adozione legittimante: egli, dunque, non è semplicemente equiparato ad un figlio legittimo, ma risulta tale a tutti gli effetti.

 possono succedere tutti coloro che sono nati o concepiti al tempo dell'apertura della successione. Si presume concepito chi è nato entro 300 giorni dalla morte della persona che ha lasciato l'eredità.

A norma del 2° comma dell'art. 467 del c.c., nella successione testamentaria si ha rappresentazione quando il testatore non ha provveduto per il caso in cui l'istituito non possa o non voglia accettare l'eredità o il legato, e sempre che non si tratti di legato di usufrutto o di altro diritto di natura personale.

#### **1.2 Successione necessaria**

Si definisce successione necessaria quella che, per legge, deve avvire nei confronti degli eredi legittimi.

Ciascuno può disporre dei suoi beni per il periodo successivo alla morte, nel modo che ritiene più opportuno, purché non leda i diritti che la legge assicura agli eredi legittimi e nelle quote indicate al paragrafo precedente.

Quindi all'apertura della successione, il patrimonio ereditario si viene a comporre di due parti:

 la cosiddetta quota disponibile: quota parte del patrimonio della quale il testatore è libero di disporre attribuendola a chiunque (quindi anche maggiorando la quota agli eredi già beneficiari della legittima).

 la cosiddetta legittima, quota parte del patrimonio della quale il testatore non può disporre perché spettante per legge ai legittimari.

Nel paragrafo seguente viene esemplificata la possibile casistica, multivariegata, possibile con l'indicazione delle quote legittime e della quota disponibile.

#### **CAPITOLO SECONDO**

## **L'ADEMPIMENTO FISCALE E L'AGGIORNAMENTO DEI REGISTRI IMMOBILIARI**

#### **2.1 La normativa fiscale in tema di successione**

Il regime fiscale delle successioni, donazioni e altri atti a titolo gratuito, è regolato dalle seguenti disposizioni:

 art. 2, commi da 47 a 53, del D.L. n. 262 del 2006, convertito con modificazioni, dalla legge n. 286 del 2006;

 art. 1, commi da 77 a 79, della legge n. 296 del 2006 (legge finanziaria per l'anno 2007);

art. 1, comma 31, della legge n. 244 del 2007 (legge finanziaria per l'anno 2008).

#### In particolare:

*a) l'articolo 2, commi da 47 a 53, del D.L. n. 262 del 2006, dispone:*

 l'introduzione dell'imposta di successione secondo le disposizioni del D.Lgs. n. 346 del 1996, nel testo vigente alla data del 24 ottobre 2001;

 la determinazione di aliquote d'imposta progressive in ragione del grado di parentela degli eredi con il "de cuius", come anche dei beneficiari nel caso di donazioni;

la previsione di una franchigia in favore di soggetti portatori di handicap;

 l'applicazione delle disposizioni previste dal TUS (Testo unico delle imposte di successione e donazione, approvato con il D.Lgs. n. 346 del 1990) nei casi non espressamente regolati dall'attuale normativa;

 l'emanazione di un decreto ministeriale per l'aggiornamento, ogni quattro anni, degli importi esenti da imposta, sulla base delle variazioni dell'indice del costo della vita;

 le disposizioni si applicano alle successioni apertesi dal 3 ottobre 2006 ed alle donazioni poste in essere dal 29 novembre 2006.

 *b) la legge n. 296 del 2006 (legge finanziaria per l'anno 2007) ha integrato TUS il dalle seguenti disposizioni:*

 esenzione dall'imposta dei trasferimenti a favore dei discendenti, di aziende o rami di esse, di quote sociali e di azioni;

 esclusione dell'avviamento nella determinazione della base imponibile delle aziende, delle azioni, delle quote sociali;

 l'ampliamento del termine di presentazione della dichiarazione di successione da sei mesi ad un anno.

Queste norme si applicano alle successioni che si sono aperte dalla data del 3 ottobre 2006 e alle donazioni effettuate dal 1° gennaio 2007.

*c) la legge n. 244 del 2007 ha previsto* l'estensione al coniuge dell'esenzione dall'imposta di successione ai trasferimenti di aziende o rami di esse, nonché di azioni o quote sociali. Le novità recate dalla legge n. 244 trovano riscontro per le successioni apertesi e le donazioni operate dal 1° gennaio 2008.

#### **2.2 Soggetti obbligati e sanzioni**

La dichiarazione deve essere presentata entro 12 mesi dalla data di apertura della successione che coincide, generalmente, con la data del decesso del contribuente.<sup>5</sup> Prima delle innovazioni, di cui si tratta nel presente testo era necessario compilare l'apposito modulo ([modello 4\)](http://www.agenziaentrate.gov.it/wps/portal/entrate/cosa_devi_fare/!ut/p/c5/rY7NboJAFIWfxRfg3vnpkC4HGRHbmUb5KczGoDENWJQEozhPX-qeuuk9yy_n3A8sjDlV1_qrutTnU_UNBVixDfDDJClNlMmiAGMZmTxmkkVvYuTlJMecPml_QoF8mzT3LnZHt2nc-q6PxPQ7edOhor0a3vsmQROuTJ8NJlV8uIQbo9P9QPQryRdrJTUNFi84G7fsH98eLr8cJ04ilGD9Sds5h_QfbVdg613r3fathx7jjApOhCCE-ch8KEIwy3N7gK7Nrt3SFe4gZz_zuwrx/?1dmy&urile=wcm%3apath%3a/nsilib/nsi/home/cosadevifare/dichiarare/dichiarazione+di+successione/modello)<sup>6</sup> disponibile presso gli uffici dell'Agenzia e successivamente presentarlo all'ufficio nella cui circoscrizione era fissata l'ultima residenza del defunto. Se si utilizzava un modello differente, la dichiarazione risultava nulla.

Non c'è obbligo di dichiarazione se l'eredità è devoluta al coniuge e ai parenti in linea retta del defunto e l'attivo ereditario ha un valore non superiore a  $\epsilon$  100.000,00<sup>7</sup> e non comprende beni immobili o diritti reali immobiliari, salvo che per effetto di sopravvenienze ereditarie queste condizioni vengano a mancare.

Devono presentare la dichiarazione di successione i chiamati all'eredità.

L' imposta è dovuta dagli eredi, dai legatari e i beneficiari che hanno accettato l'eredità. Ai fini dell'imposizione sono da considerarsi parenti in linea retta anche i genitori ed i figli naturali, i rispettivi ascendenti e discendenti in linea retta, gli adottanti e gli adottati.

Si riporta in proposito quanto contenuto nel sito dell'agenzia delle entrate. Sono obbligati a presentare la dichiarazione di successione:

<sup>6</sup> Per le ulteriori modalità si veda capitolo terzo.

-

<sup>5</sup> Casi di diversa decorrenza del termine dei dodici mesi:

a) nel caso in cui sia stato nominato, in seguito all'apertura della successione, un rappresentante legale degli eredi o dei legatari o dei chiamati all'eredità, un curatore dell'eredità giacente, oppure un esecutore testamentario: i dodici mesi decorrono dalla data in cui questi hanno avuto notizia legale della loro nomina;

b) nel caso di fallimento del defunto in corso al momento dell'apertura della successione o in caso di dichiarazione di fallimento intervenuta entro i successivi sei mesi dal decesso: i dodici mesi decorrono dalla data di chiusura del fallimento;

c) nel caso in cui i beneficiari siano stati immessi nel possesso temporaneo dei beni della persona assente: i dodici mesi decorrono dalla data di immissione nel possesso dei beni;

d) a seguito di sentenza di morte presunta, i dodici mesi decorrono dalla data in cui è divenuta eseguibile la sentenza dichiarativa di morte presunta se non è stata precedentemente richiesta l'immissione nel possesso dei beni dell'assente;

e) nel caso in cui l'eredità è accettata con beneficio d'inventario entro dodici mesi dalla scadenza del termine per la formazione dell'inventario;

f) nel caso di rinunzia all'eredità o al legato, i dodici mesi decorrono dalla data della rinunzia o dalla diversa data in cui gli altri obbligati dimostrino di averne avuto notizia;

g) nel caso di eventi sopravvenuti che modificano il legato, la ripartizione dell'eredità ovvero che determinano l'applicazione di una imposta superiore rispetto a quella liquidata, i dodici mesi per la presentazione della dichiarazione sostitutiva decorrono dalla data della sopravvenienza o dalla diversa data in cui l'obbligato dimostra di averne avuto notizia;

h) nel caso in cui, per eventi sopravvenuti che modificano l'attivo ereditario, non sussistono più le condizioni per cui il coniuge ed i parenti in linea retta del defunto erano stati esonerati dalla presentazione della dichiarazione di successione, i dodici mesi decorrono dalla data della sopravvenienza;

i) nel caso di enti non ancora riconosciuti che hanno presentato domanda di riconoscimento entro un anno dall'apertura della successione, i dodici mesi decorrono dalla data in cui hanno avuto notizia legale del riconoscimento ovvero del diniego.

<sup>7</sup> Importo elevato dall'articolo 11 del Dlgs 175/2014.

gli eredi e i legatari, ovvero i loro rappresentanti legali

 gli immessi nel possesso dei beni, in caso di assenza del defunto o di dichiarazione di morte presunta

- gli amministratori dell'eredità
- i curatori delle eredità giacenti
- gli esecutori testamentari
- i trust.

Se più persone sono obbligate alla presentazione della dichiarazione è sufficiente che sia presentata da un solo erede.

Gli eredi e i legatari che hanno presentato la dichiarazione di successione sono esonerati dall'obbligo della dichiarazione ai fini dell'imposta comunale sugli immobili (Ici). Spetta, infatti, agli uffici dell'Agenzia delle Entrate, competenti a ricevere la dichiarazione di successione, trasmetterne copia a ciascun Comune in cui sono ubicati gli immobili.

In caso di dichiarazione omessa si applica una sanzione che va dal 120 al 240 per cento dell'imposta liquidata e se non è dovuta imposta si applica la sanzione amministrativa da 250 a 1000 euro; se la dichiarazione è presentata con un ritardo non superiore a trenta giorni si applica la sanzione amministrativa dal 60 al 120 per cento dell'imposta liquidata e se non è dovuta imposta si applica la sanzione amministrativa da 150 a 500 euro.<sup>8</sup>

Dopo aver effettuato la denuncia di successione, gli eredi aventi diritto, possono presentare all'ufficio successioni, competente per territorio, una denuncia integrativa nella quale possono correggere tutto quanto erroneamente inserito o integrare con quanto dimenticato, entro due anni dal versamento dell'imposta (cfr. paragrafa 2.14).

#### **2.3 Modalità di presentazione della denuncia di successione**

Fino al 23/1/2017 la dichiarazione doveva essere presentata esclusivamente attraverso la compilazione dell'apposito modulo a stampa [\(modello 4\)](http://www.agenziaentrate.gov.it/wps/portal/entrate/cosa_devi_fare/!ut/p/c5/rY7NboJAFIWfxRfg3vnpkC4HGRHbmUb5KczGoDENWJQEozhPX-qeuuk9yy_n3A8sjDlV1_qrutTnU_UNBVixDfDDJClNlMmiAGMZmTxmkkVvYuTlJMecPml_QoF8mzT3LnZHt2nc-q6PxPQ7edOhor0a3vsmQROuTJ8NJlV8uIQbo9P9QPQryRdrJTUNFi84G7fsH98eLr8cJ04ilGD9Sds5h_QfbVdg613r3fathx7jjApOhCCE-ch8KEIwy3N7gK7Nrt3SFe4gZz_zuwrx/?1dmy&urile=wcm%3apath%3a/nsilib/nsi/home/cosadevifare/dichiarare/dichiarazione+di+successione/modello) disponibile presso gli uffici dell'Agenzia e successivamente presentarlo all'ufficio nella cui circoscrizione era fissata l'ultima residenza del defunto.

Se si utilizza un modello differente, la dichiarazione risulta nulla.

A partire dal 23/1/2017 è possibile la presentazione della dichiarazione di successione in via telematica, con le modalità descritte nel capitolo terzo.

A decorrere dall'1/1/2018, sarà possibile inoltrare le dichiarazioni solo attraverso questo ultimo mezzo.

Se il defunto non aveva la residenza in Italia, la denuncia di successione deve essere presentata all'ufficio dell'Agenzia nella cui circoscrizione era stata fissata l'ultima residenza italiana.

Se non si è a conoscenza di quest'ultima, la denuncia va presentata all'ufficio dell'Agenzia delle Entrate di "ROMA 6", in Via Canton 20 – CAP 00144 Roma.

I dati richiesti nella dichiarazione, per le finalità di liquidazione, accertamento e riscossione delle imposte nonché per l'esecuzione degli adempimenti collegati, devono essere indicati obbligatoriamente per non incorrere in sanzioni. Tali dati sono quelli anagrafici, quelli necessari per determinare l'imponibile e l'imposta, la firma e quelli necessari ad assolvere gli eventuali adempimenti collegati.

<u>.</u>

<sup>&</sup>lt;sup>8</sup> E' fatto salvo il ricorso al ravvedimento operoso nei casi ove possibile.

Il D.Lgs. 30 giugno 2003, n. 196, (Codice in materia di protezione dei dati personali), prevede un sistema di garanzie a tutela dei trattamenti che vengono effettuati sui dati personali. L'Amministrazione si impegna a trattare i dati personali nel pieno rispetto delle norme.

## **2.4 Aliquote di imposta e franchigie per i trasferimenti di beni e diritti per causa**

#### **di morte**

Sono previste tre distinte aliquote, applicabili sul valore della quota o dei beni spettanti a ciascun beneficiario, differenziate a seconda del grado di parentela o di affinità intercorrente far il beneficiario stesso e il dante causa.

Esse riguardano i trasferimenti:

 a favore del coniuge e dei parenti in linea retta con valore complessivo netto inferiore a €1.000.000 per ciascun beneficiario: esente

 a favore dei fratelli e sorelle con valore complessivo netto inferiore a € 100.000 per ciascun beneficiario: esente

 a favore del coniuge o dei parenti in linea retta sul valore complessivo netto eccedente € 1.000.000 per ciascun beneficiario:4%

 a favore dei fratelli e sorelle con valore complessivo netto eccedente €100.000, per ciascun beneficiario: 6%

 a favore di altri parenti fino al quarto grado di parentela e degli affini in linea retta, nonché degli affini in linea collaterale fino al terzo grado: 6%

a favore di altri soggetti:8%

Oltre all'imposta di successione sono applicabili, senza limiti di franchigia le imposte ipotecaria e catastale.

Nella tabella seguente si riassumono le tre imposte e modalità di determinazione.

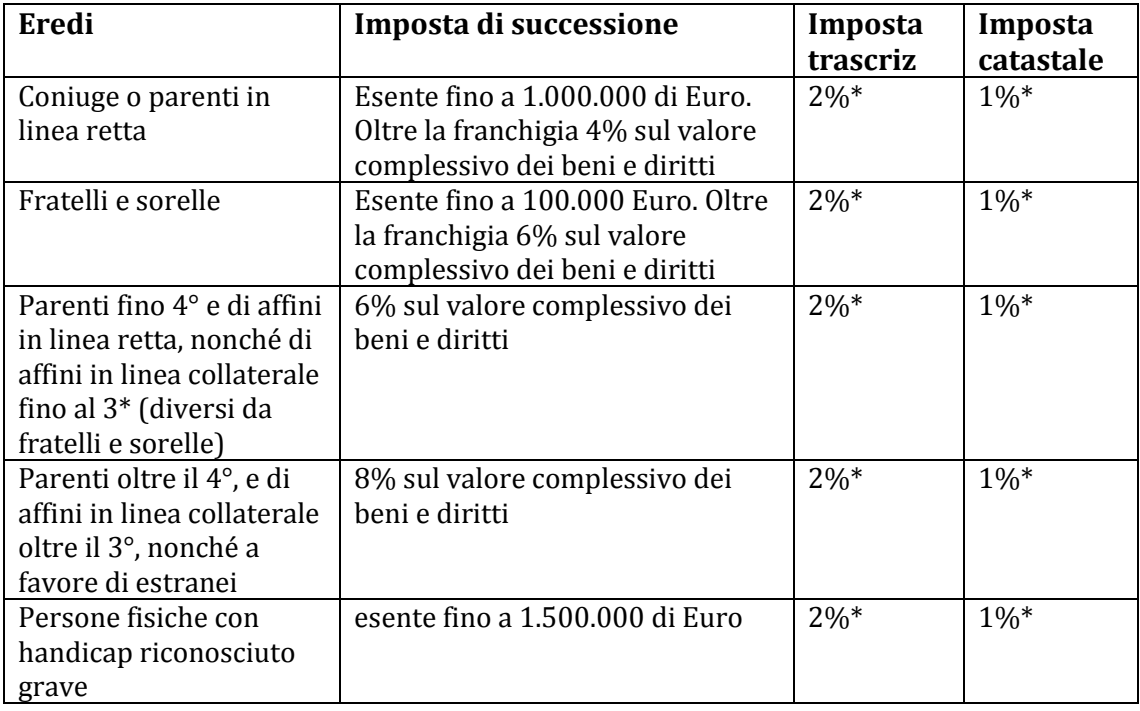

\* sul valore degli immobili oppure Euro 200 se prima casa per almeno uno dei beneficiari

Oltre all'esenzione dall'imposta prevista per le devoluzioni di importo inferiore a quelli previsti in generale dalla norma ed indicati nella tabella precedente, è prevista una franchigia di € 1.500.000 per i portatori di handicap, riconosciuti gravi in base alla legge n. 104 del 1992, a prescindere da qualunque legame di parentela con il dante causa.

Le franchigie non sono cumulabili, per cui nel caso di una successione alla quale partecipa il coniuge ed un portatore di handicap, trova applicazione la franchigia più favorevole, ovverosia quella di € 1.500.000.

Sul valore eccedente la franchigia di € 1.500.000, si applicano comunque le aliquote del 4%, 6% o dell'8%, in dipendenza della sussistenza o meno di un legame di coniugio, di parentela (in linea retta o collaterale) o affinità intercorrente con il de cuius.

#### **2.5 Beni in successione e base imponibile**

Per le successioni la base imponibile è determinata con riferimento al valore complessivo netto dei beni devoluti a ciascun beneficiario.

In base all'articolo 8 del D.Lgs. n. 346 del 1990, il valore globale netto dell'asse ereditario è costituito dalla differenza tra il valore complessivo, alla data di apertura della successione, dei beni e diritti che compongono *l'attivo ereditario*<sup>9</sup> e l'ammontare complessivo delle *passività deducibili* nonché degli oneri a carico dell'erede o legatario che hanno ad oggetto prestazioni che non siano rivolte a soggetti terzi, determinati individualmente.

Per determinare il valore globale netto dell'asse ereditario, che rappresenta la base imponibile soggetta ad imposta, occorre, quindi, determinare il valore dei beni e diritti che concorrono alla formazione della massa dell'attivo e detrarre da questa tutti gli elementi del passivo.

Le passività deducibili sono costituite dai debiti del defunto esistenti alla data di apertura della successione e dalle spese mediche e funerarie (cfr. art. 20 Dlgs. n. 346/90).

Effettuata questa operazione, qualora si verifichino i presupposti, occorre calcolare l'ammontare degli oneri che non sono qualificabili come legati. Sulla base della normativa di riferimento, oltre alle passività possono essere presi in considerazione solo gli oneri non a diretto vantaggio di una determinata persona (ad esempio, devolvere una certa somma a favore di persone bisognose).

<u>.</u>

 $^9\,$  Articolo 9 - Attivo ereditario (Art. 8 DPR 637/1972 Art. 4 L. n. 512/1982. Art. 5 L. n. 880/1986).

<sup>1.</sup> L'attivo ereditario è costituito da tutti i beni e i diritti che formano oggetto della successione, ad esclusione di quelli non soggetti all'imposta a norma degli articoli 2, 3, 12 e 13.

<sup>2.</sup> Si considerano compresi nell'attivo ereditario denaro, gioielli e mobilia per un importo pari al dieci per cento del valore globale netto imponibile dell'asse ereditario anche se non dichiarati o dichiarati per un importo minore, salvo che da inventario analitico redatto a norma degli articoli 769 e seguenti del codice di procedura civile non ne risulti l'esistenza per un importo diverso.

<sup>3.</sup> Si considera mobilia l'insieme dei beni mobili destinati all'uso o all'ornamento delle abitazioni, compresi i beni culturali non sottoposti al vincolo di cui all'art. 13.

#### **CAPITOLO TERZO LA DICHIARAZIONE DI SUCCESSIONE ONLINE**

#### **3.1 La normativa**

L'uso della procedura di inoltro telematico della dichiarazione di successione è stato disciplinato con il Provvedimento del Direttore Agenzia delle Entrate del 27-12-2016 – prot 231243.- *"Approvazione del modello di dichiarazione di successione e domanda di volture catastali, delle relative istruzioni e delle specifiche tecniche per la trasmissione telematica."*

Il provvedimento è in attuazione delle disposizioni previste dall'articolo 1, comma 4, del Decreto del Presidente della Repubblica 5 ottobre 2001, n. 404.

#### **3.2 Finalità e novità del nuovo modello per la dichiarazione**

La presentazione del modello consente di eseguire le volture catastali senza la necessità di un'ulteriore richiesta da parte del contribuente. Per gli immobili ricadenti nei territori ove vige il sistema del Libro Fondiario e per quelli gravati da oneri reali, nei casi di trust e di eredità giacente/eredità amministrata, le domande di volture catastali sono presentate utilizzando le precedenti modalità di presentazione.

Il modello di cui al punto 1.1 è reso disponibile in formato elettronico sul sito internet [www.agenziaentrate.gov.it,](http://www.agenziaentrate.gov.it/) ma può essere prelevato anche da altri siti internet, a condizione che lo stesso sia conforme, per struttura e sequenza, a quello approvato. Il modello può essere riprodotto con stampa monocromatica, realizzata in colore nero, purché siano garantite la chiarezza e l'intelligibilità del modello nel tempo. Con riferimento all'introduzione del nuovo modello di dichiarazione di successione e della domanda di volture catastali, dal 23 gennaio 2017 al 31 dicembre 2017 sarà possibile presentare la dichiarazione di successione anche utilizzando il precedente modello. Dall'1/1/2018 potrà essere utilizzato esclusivamente il nuovo modello.

#### **3.3 Modalità di presentazione**

Il modello di dichiarazione di successione e domanda di volture catastali di cui al punto è presentato in via telematica all'Agenzia delle entrate, direttamente dai contribuenti abilitati ai servizi telematici ovvero tramite i soggetti incaricati di cui all'articolo 3, comma 3, del Decreto del Presidente della Repubblica 22 luglio 1998, n. 322, e successive modificazioni. La presentazione del modello può essere effettuata anche presso l'ufficio territorialmente competente, per il successivo inoltro telematico. <sup>27</sup>

<u>.</u>

<sup>27</sup> I contribuenti residenti all'estero, se impossibilitati ad utilizzare i servizi telematici dell'Agenzia delle entrate, possono inviare il modello di dichiarazione in modalità cartacea mediante raccomandata o altro mezzo equivalente dal quale risulti con certezza la data di spedizione all'ufficio territorialmente competente.

La documentazione da allegare al modello costituisce parte integrante della dichiarazione e deve rispettare uno dei formati elettronici idonei al versamento nel sistema di conservazione dei documenti in formato digitale dell'Agenzia delle Entrate. Per ufficio territoriale competente alla lavorazione, si intende l'ufficio territoriale dell'Agenzia delle entrate presso la cui circoscrizione il defunto aveva l'ultima residenza. Se il de cuius risiedeva in Italia, prima di risiedere all'estero, l'ufficio territoriale competente alla è quello dell'ultima residenza nota in Italia.

Le suddette regole di determinazione della competenza si applicano anche alle dichiarazioni presentate con il modello approvato con il Decreto Ministeriale 10 gennaio 1992, fino al 31/12/2017. Per le dichiarazioni presentate atte ad integrare, modificare o sostituire una dichiarazione già presentata con il precedente modello, l'ufficio territoriale competente è quello presso il quale è stata presentata la dichiarazione oggetto di variazione/sostituzione.

Per gli adempimenti correlati alle volture catastali è competente ciascun ufficio provinciale – territorio nella cui circoscrizione territoriale ricadono i beni per cui è richiesta la voltura.

Le dichiarazioni di successione telematiche modificative, sostitutive e integrative di una dichiarazione inviata con il nuovo modello, sono ricomprese e definite quali "dichiarazioni di successione sostitutive".

Le dichiarazioni sostitutive mediante le quali il dichiarante segnala i passaggi intermedi non registrati in catasto ovvero non convalidati da atti legali, sono rese mediante la compilazione del quadro EI. Eventuali dichiarazioni sostitutive di atto notorio, riguardanti i passaggi intermedi mancanti segnalati nel quadro EI, rese da un soggetto diverso dal dichiarante, si intendono effettuate tramite allegazione dei relativi file di cui corredati dalla copia di un documento di identità del soggetto che le ha sottoscritte.

#### **3.4 La liquidazione ed il pagamento delle imposte**

Con l'applicazione delle nuove modalità telematiche di presentazione del modello di dichiarazione di successione e domanda di volture catastali, le imposte da autoliquidare sono calcolate dalla procedura che allestisce il quadro EF che tiene luogo al prospetto di liquidazione approvato con Decreto Ministeriale 21 maggio 1997 ed allegato al modello approvato con il Decreto Ministeriale 10 gennaio 1992 (cfr. paragrafo n. 4.2).

Il pagamento delle somme dovute calcolate in autoliquidazione avviene con addebito su un conto aperto presso un intermediario della riscossione, convenzionato con l'Agenzia delle entrate e intestato al dichiarante oppure al soggetto incaricato della trasmissione telematica di cui al precedente punto, identificati dal relativo codice fiscale. A tal fine, in fase di presentazione della dichiarazione sono indicati anche il codice IBAN del conto su cui addebitare le imposte e il codice fiscale dell'intestatario.

In alternativa, nel caso in cui la dichiarazione sia presentata tramite l'ufficio territoriale competente dell'Agenzia delle entrate, il pagamento può avvenire tramite modello F24, in base a quanto previsto dal provvedimento del direttore dell'Agenzia delle entrate del 17 marzo 2016.

Si evidenzia che la presentazione della domanda di voltura contestualmente alla dichiarazione di successione online consente di beneficiare dell'applicazione dei tributi speciali catastali per voltura secondo nuovi criteri improntati sul principio un tributo speciale di € 55,00 (cfr. paragrafo 2.17.1) per ogni circoscrizione di pubblicità

immobiliare indipendentemente dal numero dei comuni coinvolti e dalle tipologie di beni interessate (terreni e fabbricati).

Anche l'imposta di bollo è applicata in misura forfettaria pari ad € 85,00 cumulativamente per denuncia di successione e voltura senza correlazione al numero di fogli equivalenti nel cartaceo.

Nella stragrande casistica di dichiarazioni si beneficia di economie rispetto al calcolo in caso di presentazione secondo la precedente prassi (documenti in cartaceo).

#### **3.5 Gli allegati alla dichiarazione**

Le dichiarazioni sostitutive di atto notorio vengono rese dal dichiarante compilando il quadro EH. Se la dichiarazione viene presentata tramite uno degli incaricati alla trasmissione telematica, questi deve aver cura di conservare gli originali delle dichiarazioni sostitutive di atto notorio rese, la copia di un valido documento d'identità di coloro che le hanno sottoscritte, unitamente all'originale della dichiarazione di successione sottoscritta dal dichiarante.

Eventuali dichiarazioni sostitutive, rese da un soggetto diverso dal dichiarante, si intendono effettuate tramite allegazione alla dichiarazione di successione dei relativi file, corredati dalla copia di un documento di identità del soggetto che le ha sottoscritte.

#### **3.6 Le ricevute di presentazione**

L'Agenzia delle entrate attesta, per via telematica, l'avvenuta ricezione, controllo ed accettazione dei file contenenti i dati delle dichiarazioni di successione, per i quali si richiede la registrazione telematica, nonché le informazioni riguardanti i pagamenti delle imposte autoliquidate e la regolarità della dichiarazione presentata mediante apposite ricevute.

Il contenuto minimo delle ricevute è disciplinato dal Decreto Dirigenziale 31 luglio 1998 *"Modalità tecniche di trasmissione telematica delle dichiarazioni e dei contratti di locazione e di affitto da sottoporre a registrazione, nonché di esecuzione telematica dei pagamenti".*

Con l'attestazione della ricezione della dichiarazione di successione, l'Agenzia delle entrate comunica gli estremi di registrazione e la Direzione provinciale competente per la sua lavorazione. In caso di dichiarazione di successione sostitutiva contenente soli allegati, presentati dal dichiarante sia spontaneamente sia su invito di regolarizzazione da parte dell'Agenzia, nell'attestazione di cui sopra vengono riportati gli estremi di registrazione identificativi della dichiarazione che si intende integrare.

L'esito del pagamento delle somme autoliquidate effettuato mediante la richiesta di addebito in conto viene riportato in una apposita ricevuta.

Se i successivi controlli sulla regolarità della dichiarazione e dei relativi allegati, effettuati dall'ufficio territoriale competente, si concludono con esito positivo, una copia semplice della dichiarazione presentata, contenente gli estremi di registrazione e l'indicazione dell'ufficio territoriale competente, viene resa disponibile nel cassetto fiscale del dichiarante, di eventuali coeredi o chiamati all'eredità, nonché nell'ambito del servizio di acquisizione delle ricevute. Se i suddetti controlli si concludono con esito negativo, l'ufficio territoriale competente invita il dichiarante a procedere alla

regolarizzazione della dichiarazione e dei suoi allegati, secondo le disposizioni di cui all'art. 32 del Decreto Legislativo 31 ottobre 1990, n. 346, e successive modificazioni. L'esito della domanda di volture catastali, richieste con le modalità di cui al punto 2.3, primo periodo, è riportato con specifica attestazione resa disponibile nell'ambito del servizio di acquisizione delle ricevute.

Gli intermediari che avessero provveduto alla trasmissione sono tenuti a rilasciare tempestivamente ai contribuenti interessati copia delle ricevute e delle attestazioni rese disponibili dal servizio telematico.

Gli utenti del servizio telematico devono conservare, per il periodo previsto dall'art. 23 del Decreto Dirigenziale 31 luglio 1998, la dichiarazione di successione e i relativi documenti allegati, unitamente alle ricevute indicate nel presente provvedimento, anche al fine di consentire i controlli da parte dell'Agenzia delle entrate.

#### **3.7 L'installazione del software**

Il download del software è possibile dal sito istituzionale dell'Agenzia delle Entrate seguendo il percorso di navigazione, ovvero recandosi direttamente alla pagina seguente:

[http://www.agenziaentrate.gov.it/wps/content/nsilib/nsi/home/cosadevifare/dichiarare/dichiarazione+d](http://www.agenziaentrate.gov.it/wps/content/nsilib/nsi/home/cosadevifare/dichiarare/dichiarazione+di+successione+new/sw+comp+dichiarazione+successioni+telematiche) [i+successione+new/sw+comp+dichiarazione+successioni+telematiche](http://www.agenziaentrate.gov.it/wps/content/nsilib/nsi/home/cosadevifare/dichiarare/dichiarazione+di+successione+new/sw+comp+dichiarazione+successioni+telematiche)

Il download è possibile cliccando sul link "Dichiarazione di successione" di cui alla figura seguente.

#### **Software**

Indipendentemente dal sistema operativo, per accedere al software di compilazione selezionare il link: Dichiarazione di successione

Quando l'applicazione software viene ta per la prima volta, si potrebbe visualizzare la finestra di formazioni sul fornitore del software (Agenzia delle dialogo "Avviso di protezione" conte Entrate); in questo caso occorre considerar affidabile" il fornitore di software e quindi selezionare il tasto "Esegui" per continuare con l'installazione.

L'applicazione si connette al server Web per verificare l'esistenza di una versione più recente del software e, in caso positivo, procede all'eventuale aggiornamento. In tal modo l'utente ha la garanzia di utilizzare sempre l'ultima versione dell'applicazione senza dover esequire complesse procedure di aggiornamento.

I requisiti tecnici evidenziati dall'Agenzia sono i seguenti:

Sistemi operativi:

Windows 8, Windows 7, Windows Vista e Windows XP

Linux (garantito sulle distribuzioni Ubuntu, Fedora e Red-hat 9)

Mac OS X 10.7.3 e superiori

È richiesta l'installazione di un software per leggere e stampare i file prodotti in formato PDF

Per eseguire il software è necessario utilizzare la Java Virtual Machine versione 1.7 L'installazione è standard, guidata e quindi di semplice raggiungimento.

### **3.8 Funzionalità del software**

L'installazione del software, fra l'altro, crea una icona sul desktop che può essere utilizzata per lanciare il software. All'apertura si presenta la seguente form (figura n. 1).

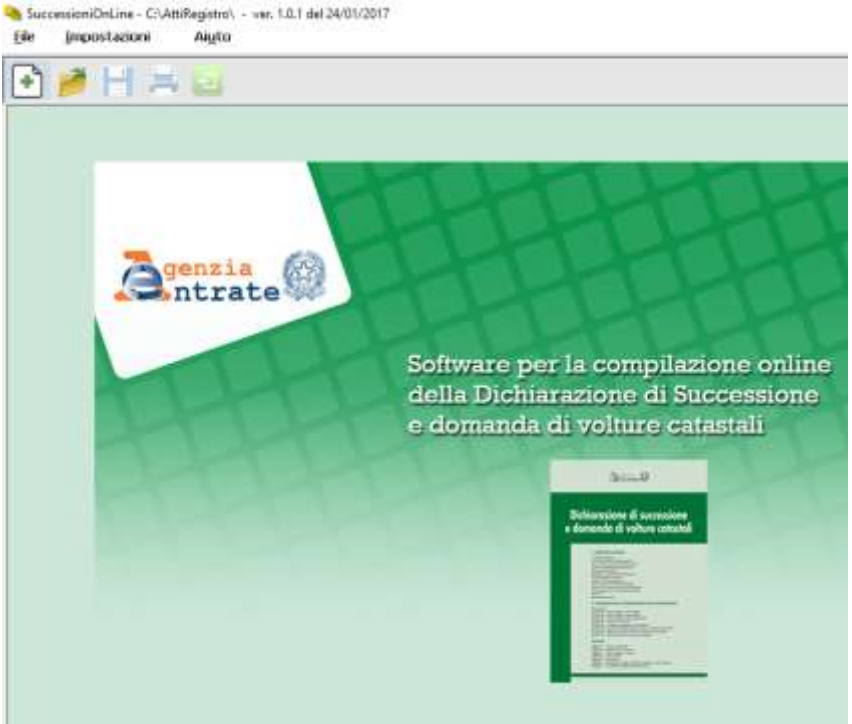

**figura n. 1**

Nel primo rigo in alto troviamo il menù a barra con impostate le funzionalità disponibili.

"File" "Impostazioni" "Aiuto"

La prima operazione da eseguire è l'impostazione della qualifica dell'utente.

A tale fine cliccando su "Impostazioni" si apre il menù a tendina di figura n. 2 nel quale si va a selezionare "profilo utente".

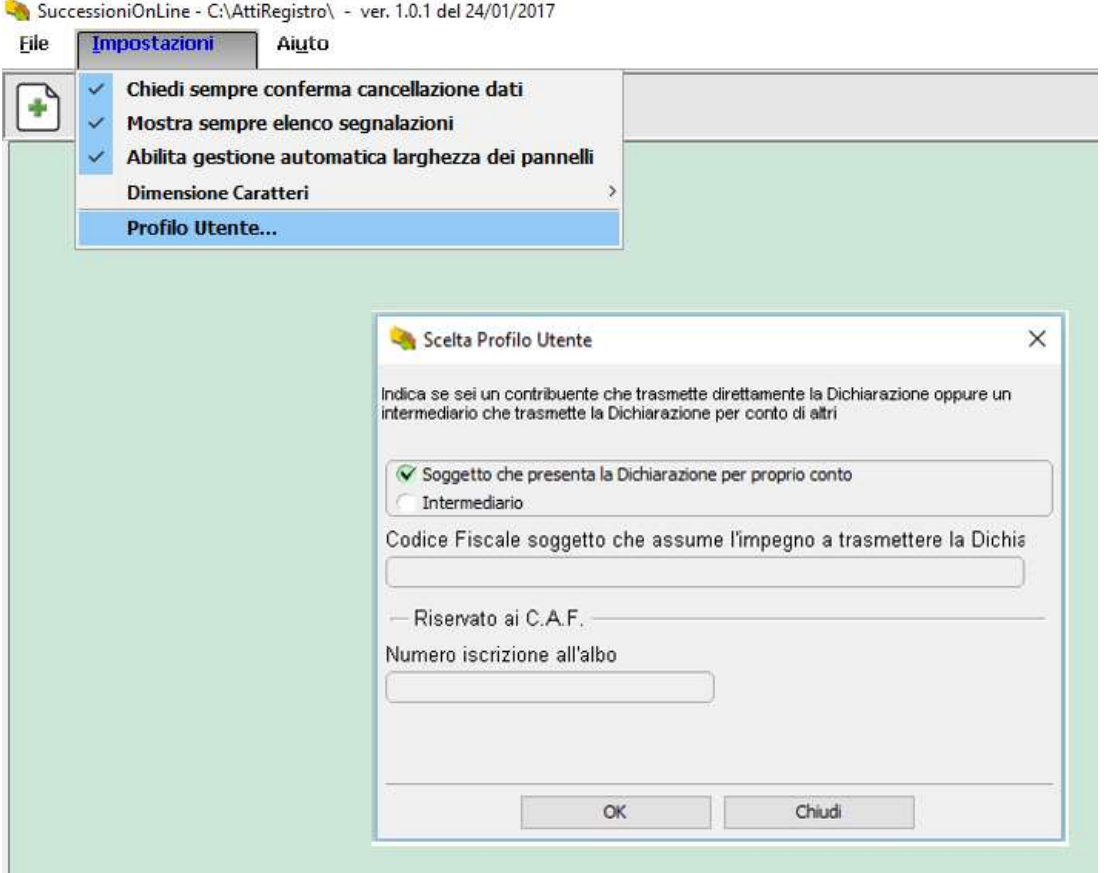

**figura n. 2**

Si apre la finestra riportata nella stessa figura n. 2 nella quale si può scegliere l'opzione "soggetto che presenta la dichiarazione per conto proprio" ovvero "intermediario".

Per cui per potere trasmettere per conto proprio la dichiarazione è necessario essere un utente registrato a al servizio fiscale gratuito "Fisconline" o se non lo si è ci si può registrare con l'occasione………………

In caso di più eredi è sufficiente che si registri anche uno solo di essi, dal cui conto corrente bancario verranno, però prelevate le intere imposte autoliquidate.

In caso di soggetto intermediario, si apre la finestra di figura n. 3 all'interno della quale va inserito il codice fiscale dell'intermediario che assume l'impegno a trasmettere la dichiarazione e, in caso di CAF va inserito anche il numero di iscrizione all'albo.

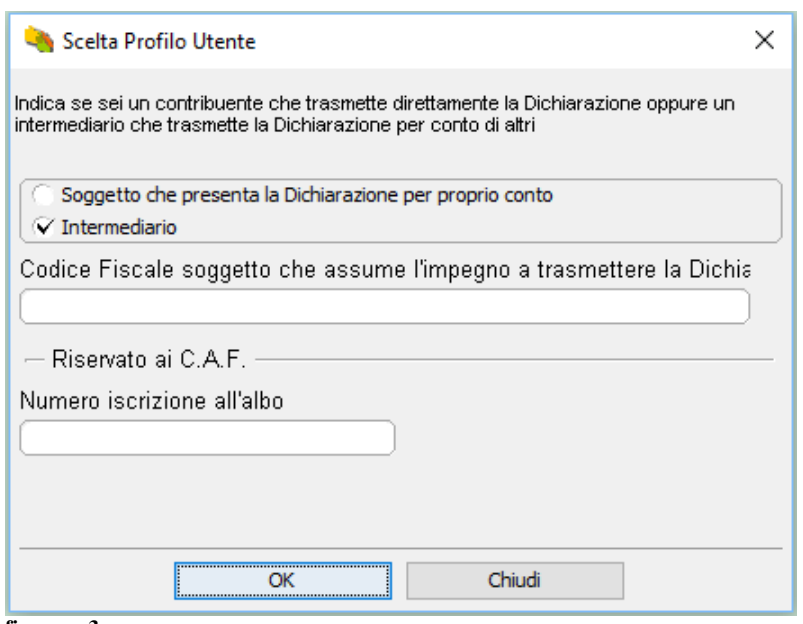

**figura n. 3**

Aprendo il menù a tendina "File" (cfr. figura n. 4) si evidenziano le funzionalità possibili riguardanti l'avvio di una nuova dichiarazione, di apertura di una dichiarazione già compilata (in tutto od in parte) e, in caso di file aperto le altre funzionalità previste quali di salvare la dichiarazione e di stamparla.

SuccessioniOnLine - C:\AttiRegistro\ - ver. 1.0.1 del 24/01/2017

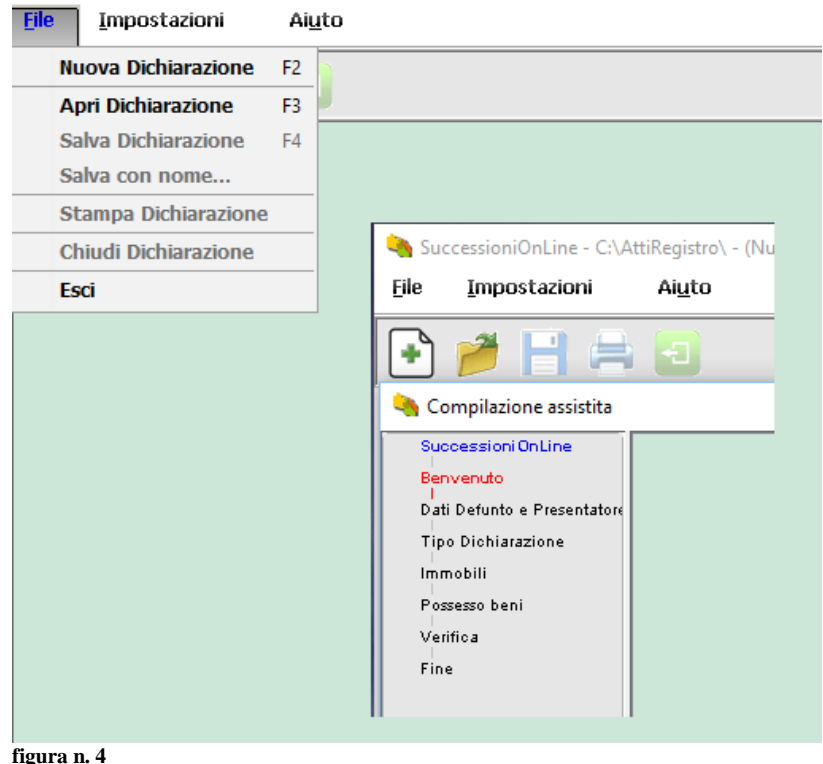

Per avviare la compilazione di una nuova dichiarazione si può cliccare direttamente

sull'icona **b** sotto il menù "File".

#### **3.10 La compilazione del file successione per legge**

A prescindere dalle differenze immediatamente intuitive nella richiesta dei dati e nelle procedure di controllo che si attivano in caso di successione per legge rispetto a quella testamentaria in precedenza illustrata, una variante operativa essenziale e semplificativa è costituita dalla compilazione della Sezione "Devoluzione" dei singoli beni.

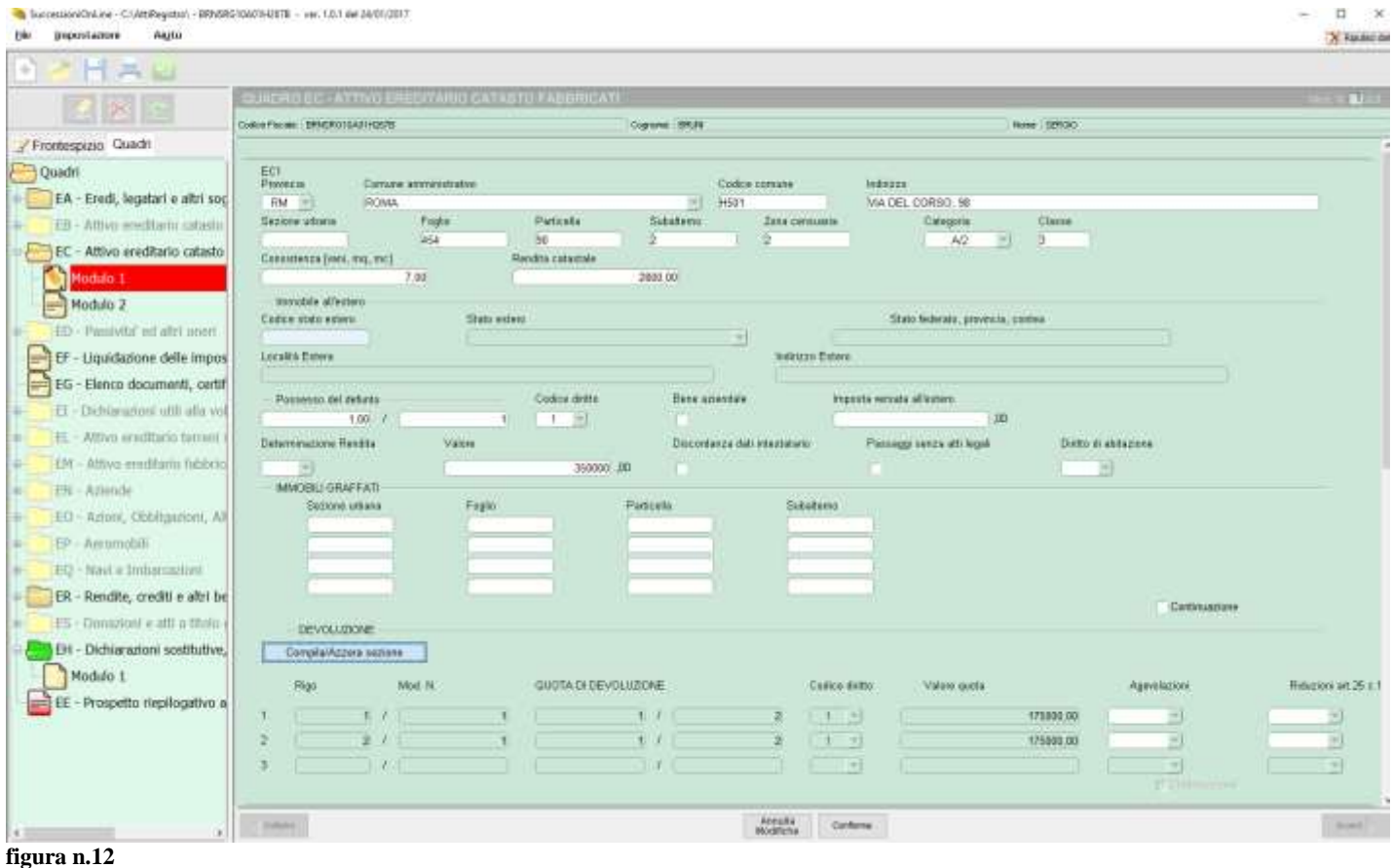

La compilazione non è libera ma guidata dalla procedura che è in grado, in relazione alle informazioni indicate sugli eredi ed il grado di parentela, di costruire in automatico, per ogni bene, le quote spettanti ai singoli eredi.

Nella figura n. 12 è riportato il quadro EC dell'esempio di dichiarazione illustrato nel paragrafo 3.9.1 in caso di due eredi cui spettano due quote uguali.

In relazione al numero degli eredi, per ogni bene, la procedura imposta tanti righi quanti essi sono, associandoli al quadro EA, ed attraverso l'attivazione del bottone "Compila azzera sezione" costruisce le varie quote. Resta libero e manuale il campo "Agevolazioni" da impostare per ogni bene ed erede.

### **3.11 Aggiunta e rimozione di quadri a dichiarazione già impostata**

Nel caso ci fossimo dimenticati di inserire un quadro nella fase di precompilazione o di averne immesso uno non necessario, si può correggere la dichiarazione senza necessità

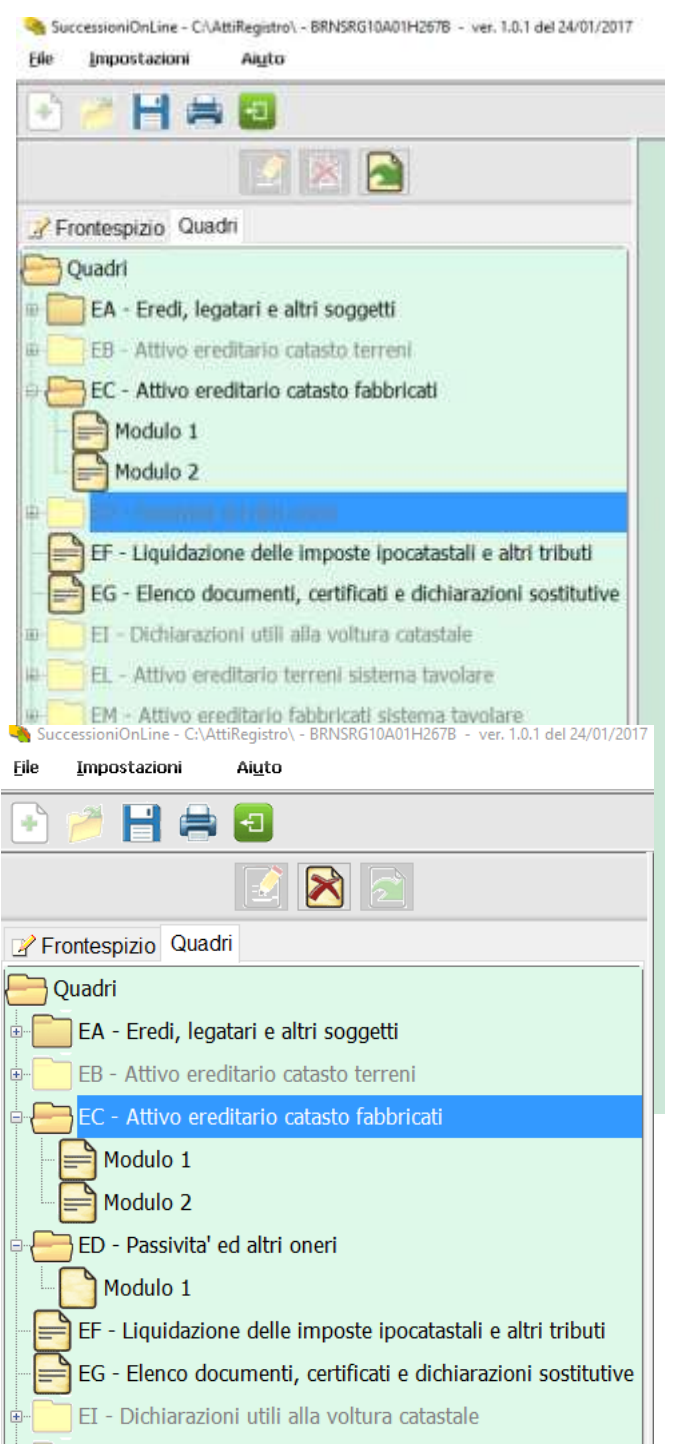

medesima icona di cancellazione.

di dovere ricominciare a compilarla daccapo. L'unico caso in cui non e possibile agire altrimenti è quando si è inserito non corretta-mente il de cuius o il dichiarante.

In ogni caso è bene evidenziare che nel proseguo della compi-lazione del documento di aggiornamento sarà possibile eliminare dei quadri impropriamente inseriti nella fase preliminare e di aggiun-gerne altri, eventualmente, saltati.

Nella figura a margine, ad esempio si ipotizza la necessità di dovere inserire il quadro ED "Passività ed altri oneri". Basta posizionarsi con il puntatore del mouse sulla cartella che, appena evidenziata rende attivo l'ultimo pulsante di cui alle icone in seconda riga (freccia verde di inserimento).

Cliccando sull'icona, la cartella richiesta viene inserita nell'albero di navigazione e può essere compilata. È anche possibile cliccare con il pulsante destro del mouse che fa apparire la medesima icona di inserimento. Nella figura a seguire è visibile la cartella inserita nell'albero di navigazione quadro ED "Passività ed altri oneri."

La figura a margine reca anche la selezione, per la rimozione, di un quadro erroneamente inserito; si tratta del quadro evidenziato EC "Attivo ereditario catasto dei fabbricati". Per effetto della selezione è resa attiva la seconda icona nel secondo rigo dei comandi (barratura X rosso di cancellazione).

Cliccando sull'icona, la cartella richiesta viene rimossa nell'albero di navigazione. È anche possibile cliccare con il pulsante destro del mouse che fa apparire la

#### **3.12 Casi particolari di domanda di voltura catastale**

Chi presenta la dichiarazione può decidere di non procedere automaticamente alla voltura catastale. In questo caso occorre barrare la specifica casella (nel frontespizio,

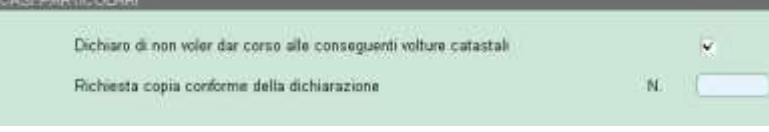

dati generali) e sottoscrivere l'ap-posito riquadro. Inoltre, tale casella dovrà essere barrata se ci sono immobili che rientrano nei casi di eredità giacente/eredità

amministrata (cod. carica 5 e 6) e di trust ( cod. carica 9) per i quali non è possibile effettuare una voltura automatizzata.

Le procedure non consentono di eseguire automaticamente le volture catastali, anche, per tutti gli immobili gravati da "Oneri reali" e per gli immobili ricadenti nei territori ove vige il sistema del Libro fondiario (Sistema Tavolare), i cui adempimenti continuano ad essere svolti presso i competenti uffici dell'Agenzia delle entrate (uffici provinciali territorio) e delle Province autonome di Trento e Bolzano.

In tutti i casi nei quali non si procede alla voltura automatica, la domanda di volture deve essere presentata all'Ufficio competente o spedita per posta, tramite raccomandata, ovvero PEC, con allegata la seconda ricevuta telematica, rilasciata dopo la presentazione della dichiarazione di successione, nonché copia del documento d'identità in corso di validità del dichiarante. La presentazione della domanda di volture deve essere effettuata entro 30 giorni dalla data di registrazione della dichiarazione di successione, riportata nella seconda ricevuta, senza dover allegare copia della dichiarazione di successione presentata.

La mancata presentazione della domanda di volture dà luogo all'applicazione delle sanzioni previste dall'art. 12 del DPR 650/72.

#### *Discordanza dati intestatario*

Barrare la casella presente per il cespite di interesse nei quadri EB ed EC se c'è una discordanza tra i dati del soggetto intestatario del fabbricato in catasto e il defunto o se

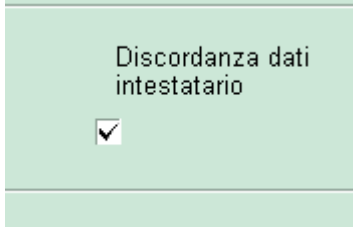

ci sono diritti o quote che non corrispondono a quelli registrati in catasto.

In questi casi va compilato il Quadro EI, dove va specificato il motivo della discordanza e menzionati gli estremi degli atti o delle successioni pregresse che giustificano l'intestazione catastale e i diritti in capo al de cuius. Nella figura n. 13 è esemplificato un caso di incoerenza della fattispecie.

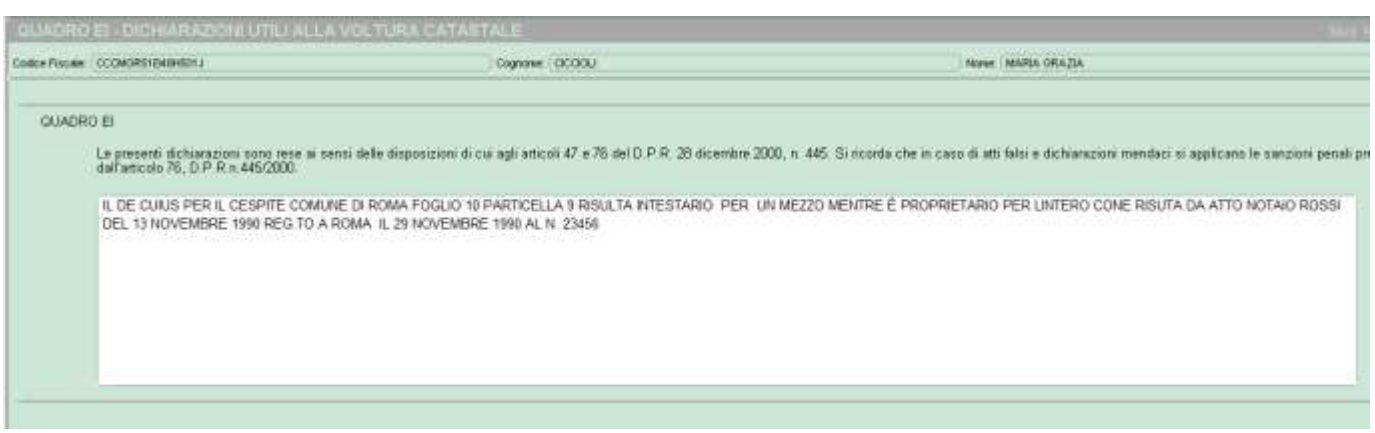

**figura n.13**

In questi casi, tuttavia, è consigliabile, preventivamente all'inoltro della dichiarazione di successione, fare allineare precedentemente la situazione catastale attraverso una segnalazione all'ufficio territorio competente, attraverso il Contact Center, o presentando una voltura di preallineamento presso l'ufficio.

Si riportano le avvertenze nella compilazione del quadro EI

Con riferimento all'identificativo catastale di ciascun immobile oggetto di successione, per ogni atto non volturato vanno indicate le informazioni riguardanti:

la natura dell'atto (atto notarile, denuncia di successione, atto giudiziario);

la tipologia dell'atto (ad es. compravendita, usucapione, ecc.).

Altre indicazioni da riportare sono le seguenti:

se si tratta di atto notarile: indicare il numero di repertorio, la data dell'atto e il cognome e nome dell'ufficiale rogante che ha redatto l'atto, nonché gli estremi di registrazione;

se si tratta di successione: indicare il volume, il numero e l'anno di registrazione, nome cognome del de cuius, la data di morte e l'Ufficio del Registro/entrate ove è stata presentata la dichiarazione di successione;

se si tratta di atto giudiziario: indicare la data dell'atto e il numero, quando esistente, del Registro Generale ovvero di altro registro tenuto dal cancelliere e l'autorità emittente.

Qualora per detti atti sia stata presentata la relativa domanda di volture, ma la stessa non sia stata ancora registrata, indicare il numero di protocollo e la data della richiesta.

*Passaggi senza atti legali*

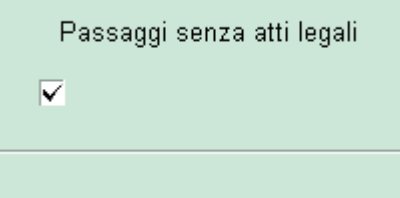

Barrare la casella per ogni cespite nei quadri EB ed EC se ci sono passaggi intermedi non convalidati da atti legali. In questi casi va compilato il Quadro EI, in cui sono richiamati i passaggi intermedi non convalidati da atti legali.

In questi casi le volture vengono eseguite con riserva e notificate ai soggetti ai quali, in catasto, i beni risultano

intestati prima e dopo la domanda di volture. Nella figura n. 14 è esemplificato un caso di incoerenza della fattispecie.

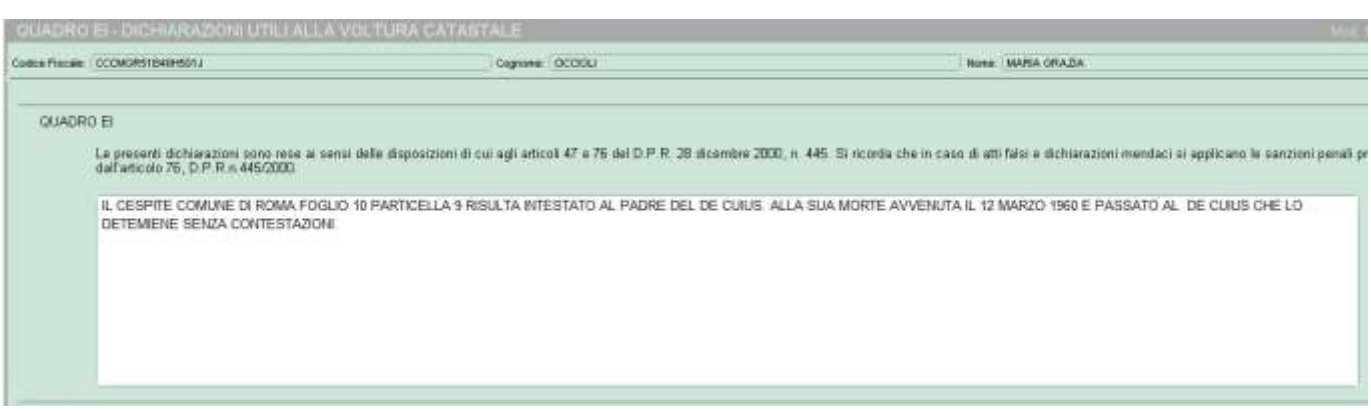

**figura n.14**

In entrambe le casistiche, nel caso in cui la voltura si rendesse ineseguibile, o eseguibile parzialmente, ovvero eseguibile con riserva, sarà cura dell'Ufficio provinciale- Territorio dell'Agenzia delle entrate, comunicare la circostanza al soggetto dichiarante al fine di attivare ogni utile collaborazione mirata alla rimozione delle incongruenze rilevate. Allo stesso Ufficio provinciale è comunque possibile rivolgersi in via preventiva per richiedere ogni utile informazione necessaria.

Le dichiarazioni riportate nel quadro QUADRO EI – Dichiarazioni utili alla voltura catastale – discordanza dati intestatario e passaggi intermedi non convalidati da atti legali sono rese dal dichiarante ai sensi dell'art. 47 del testo unico delle disposizioni legislative e regolamentari in materia di documentazione amministrativa, approvato con D.P.R. 28 dicembre 2000, n. 445, nella piena consapevolezza della responsabilità penale nella quale può incorrere, secondo quanto prescritto dall'art. 76 del medesimo D.P.R., in caso di dichiarazioni mendaci.

Nel caso in cui i passaggi mancanti siano riportati sulla base di una dichiarazione resa da persona diversa da quella che sottoscrive la dichiarazione di successione, occorre specificare questa circostanza nel quadro EI ed occorre allegare il relativo file della dichiarazione resa, corredato dalla copia di un documento di identità del soggetto che l'ha sottoscritta.

Per l'esito della voltura si veda anche il paragrafo 3.14.

#### **3.13 L'invio della dichiarazione**

Per potere inoltrare in proprio documenti verso il fisco (come una dichiarazione di successione) occorre installare sul PC l'applicazione *"Desktop telematico"* che costituisce l'applicazione per la predisposizione, controllo ed invio dei file telematici verso l'Agenzia delle Entrate.

L'applicazione è gratuita e per scaricarla bisognerà accedere con le proprie credenziali al sito dei servizi telematici dell'Agenzia delle Entrate.

Le credenziali sono fornite con la registrazione al servizio "Fisconline" dell'Agenzia delle Entrate.

Con la registrazione "Fisconline" è possibile accedere alla "dichiarazione precompilata", pagare imposte, tasse e contributi, inviare la dichiarazione dei redditi e altri documenti,

#### **CAPITOLO QUARTO**

#### **IL PERIODO TRANSITORIO DI PROSEGUIMENTO DELLA PRASSI PREGRESSA**

Si riporta la principale modulistica cartacea in uso di cui può essere eseguito il download dal sito dell'Agenzia delle Entrate con un commento dei contenuti utili per la compilazione. La modulistica è già compilata con riferimento all'esempio di paragrafo 3.8.1

#### **4.1 La dichiarazione con il modello 4**

Il Modulo 4 "Dichiarazione di successione" è composto da più quadri, contrassegnati da una lettera e da un titolo, nei quali vanno indicate negli specifici campi i dati riguardanti la successione.

In particolare il modello 4 è suddiviso in varie parti e precisamente:

- [pag. 1:](http://www.visurnet.com/pag1.pdf) dati anagrafici del defunto
- [pag. 2:](http://www.visurnet.com/pag2.pdf) albero genealogico
- [pag. 3:](http://www.visurnet.com/pag3.pdf) quadro A (eredi e legatari)
- [pag. 4:](http://www.visurnet.com/pag4.pdf) quadro B (attivo ereditario)
- [pag. 5:](http://www.visurnet.com/pag5.pdf) azioni, titoli ecc.
- [pag. 6:](http://www.visurnet.com/pag6.pdf) altri beni
- [pag. 7:](http://www.visurnet.com/pag7.pdf) beni trasferiti a titolo oneroso
- [pag. 8](http://www.visurnet.com/pag8.pdf) : donazioni e liberalità
- [pag. 9:](http://www.visurnet.com/pag9.pdf) quadro D (passività)
- [pag. 10:](http://www.visurnet.com/pag10.pdf) parte riservata all'ufficio